# AFEUSA Agent Assist

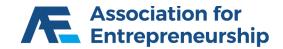

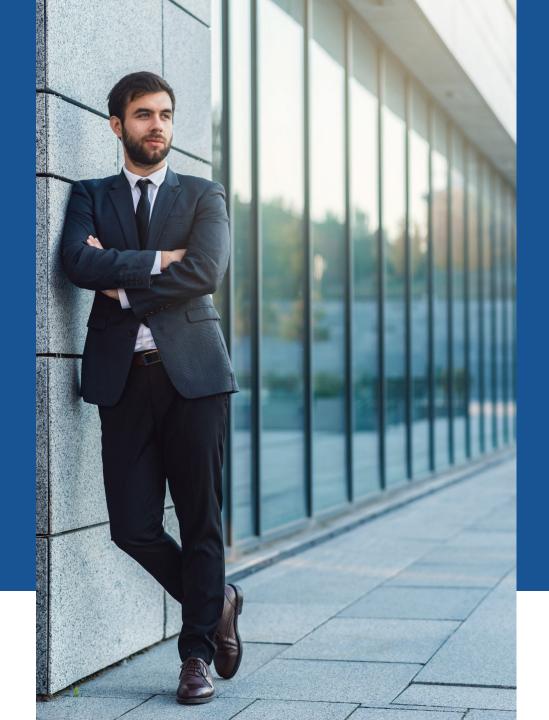

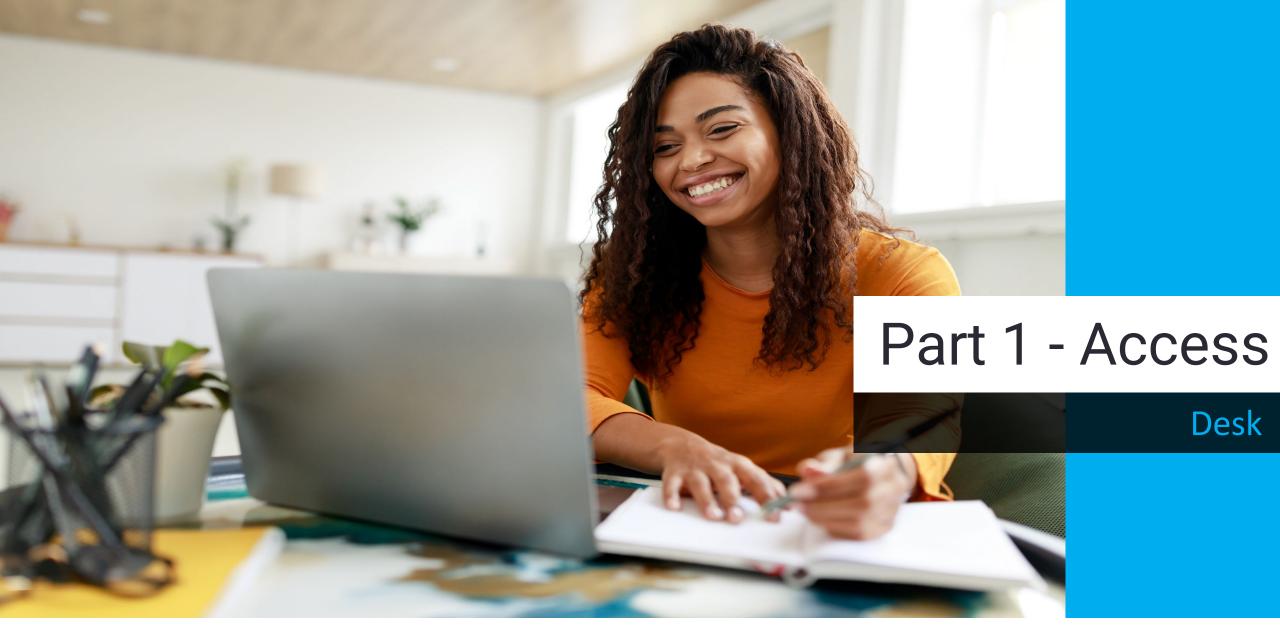

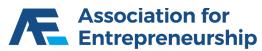

### **AFEUSA Desk Portal**

#### Desk.sellafe.com

- Username is your Email Address
- Input your Password
- Complete the reCAPTCHA
- Sign In

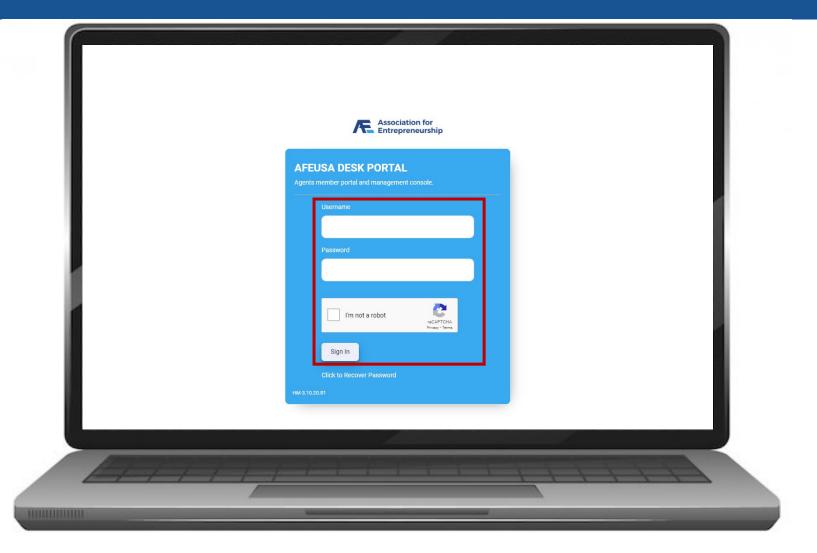

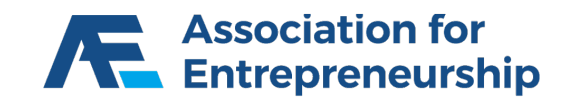

### **AFEUSA Desk Portal**

Step 1:

Click on Agent Assisted E-App

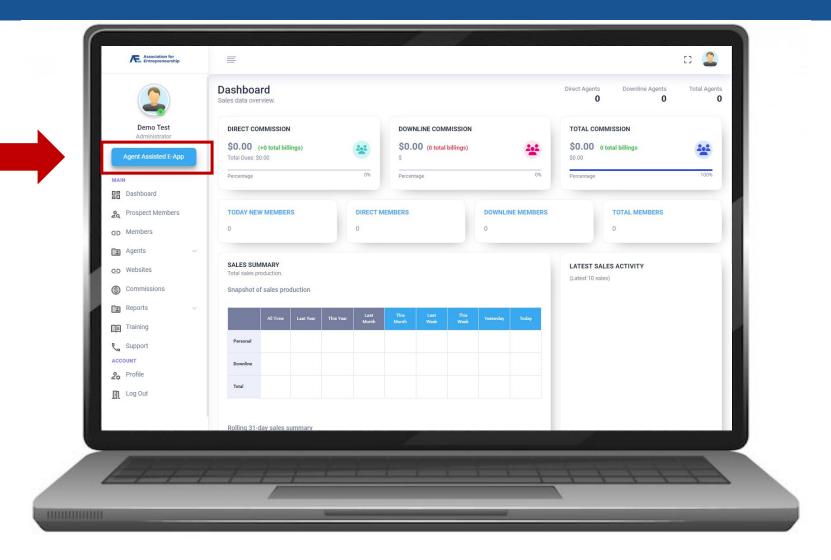

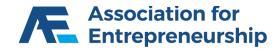

### **AFEUSA Desk Portal**

Step 2:

Click on Start Quote

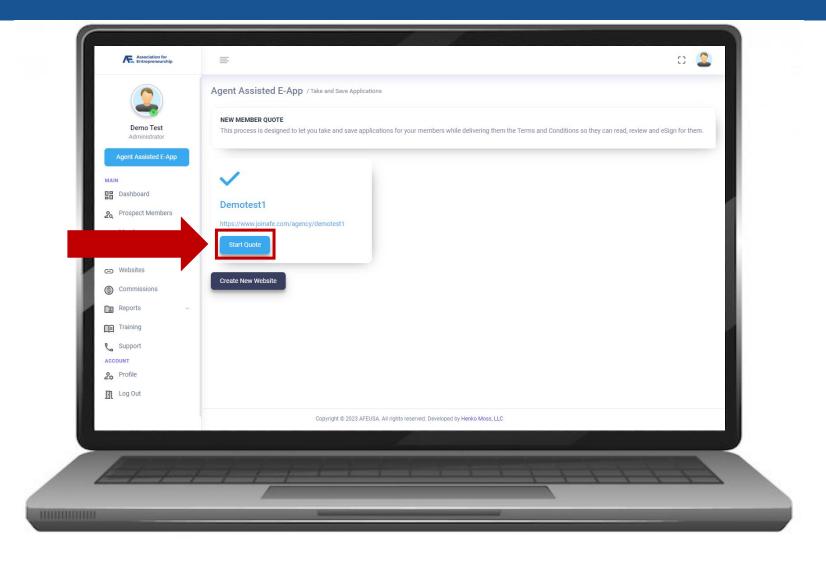

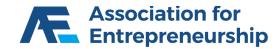

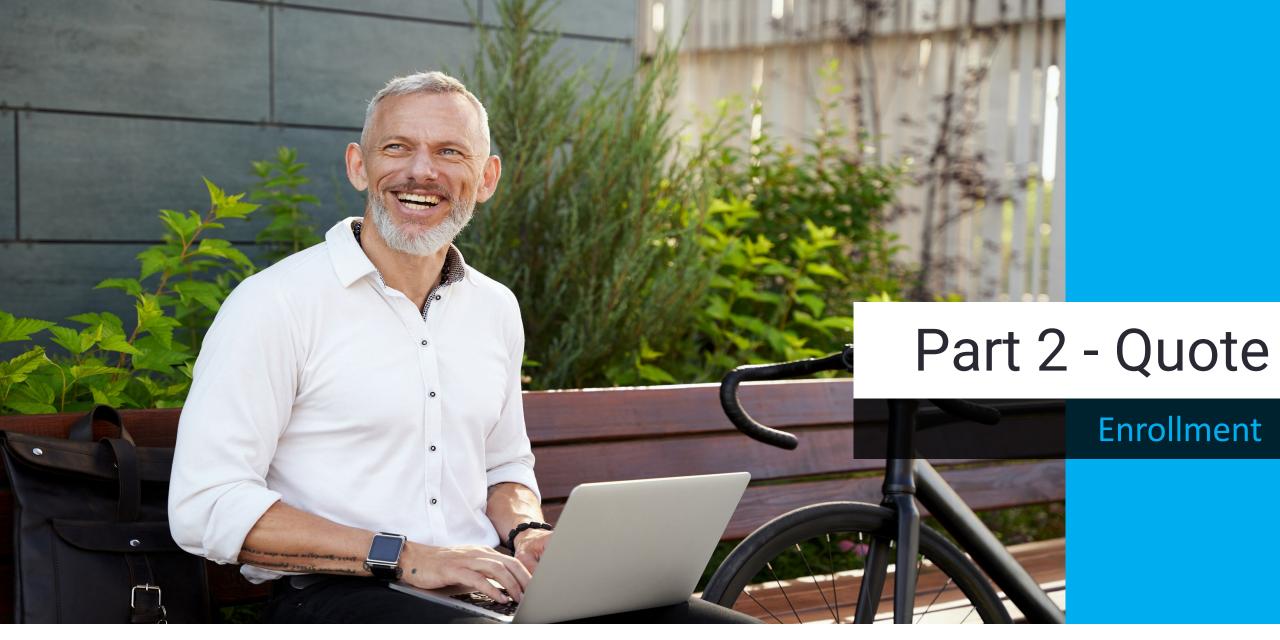

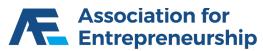

### **Agent Assist**

**Products are Filtered By State and Age:** 

- ZIP Code
- Date of Birth
- Complete the reCAPTCHA
- Search

#### **IMPORTANT TIP**

If you need to modify information on the LifeTime Benefit Term Quote you will need to restart from this step.

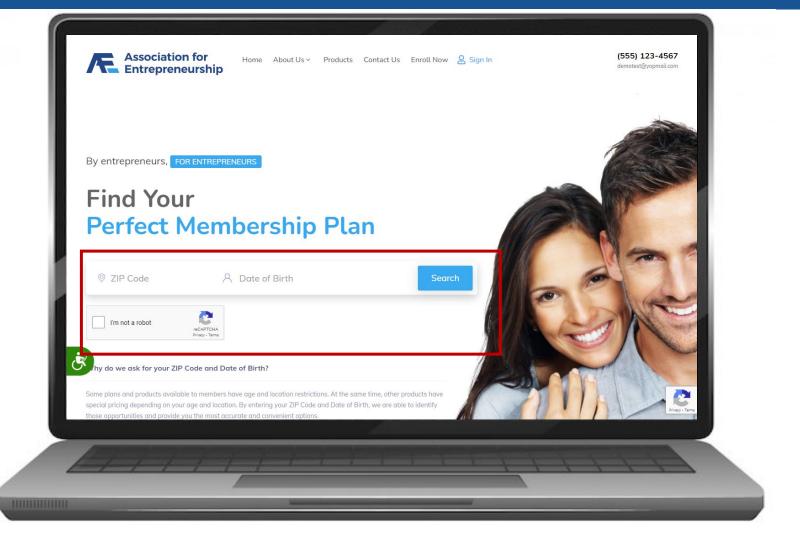

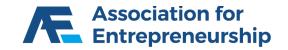

#### Step 1:

Click on AFEUSA Classic Membership

#### **IMPORTANT TIPS**

A Membership is required to purchase insurance.

You can save the quote at any time to continue later.

Navigate by clicking on the steps, do not press back in your web browser or you will need to restart the quote.

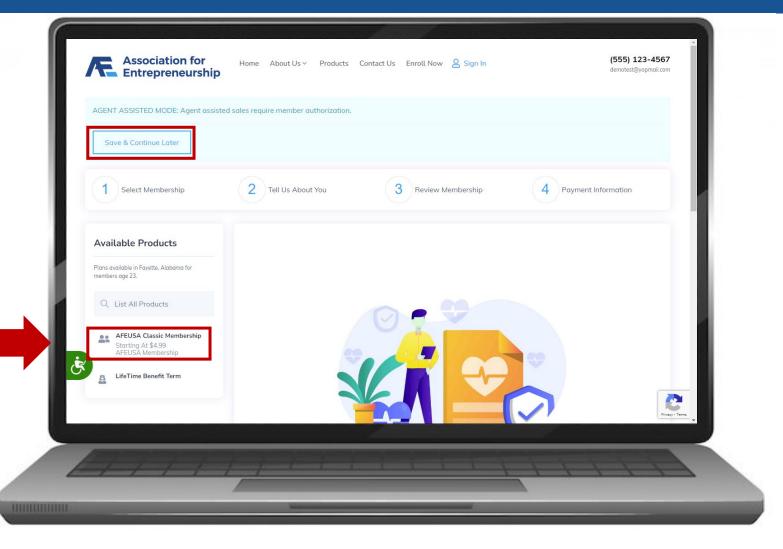

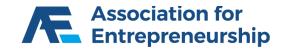

- Scroll Down
- Click on View and Add to Cart

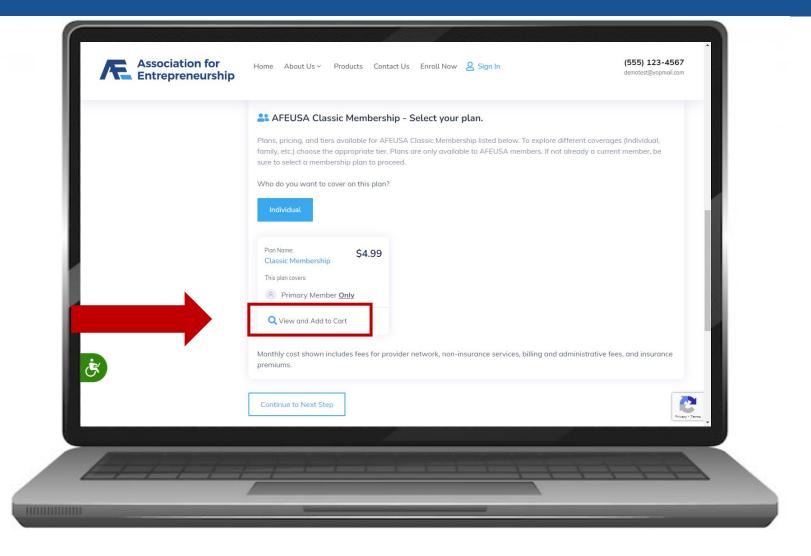

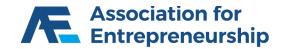

#### Step 1 Continued:

Click on Select Plan

#### **IMPORTANT TIP**

You can learn more about the product by clicking on the varies tabs: Plan Details, Highlights, Disclosures, and FAQ.

|   |                                    |                                                                                            |                                                                                                    |                                            | *                        |
|---|------------------------------------|--------------------------------------------------------------------------------------------|----------------------------------------------------------------------------------------------------|--------------------------------------------|--------------------------|
|   | PRODUCT NAME<br>AFEUSA Classic     | PLAN NAME<br>Classic Membership                                                            | PLAN COVERAGE<br>Individual                                                                                                    | MONTHLY COSTS<br>\$4.99                    |                          |
|   | Membership                         |                                                                                            |                                                                                                    |                                            | al, family,<br>to select |
|   |                                    |                                                                                            |                                                                                                    |                                            |                          |
|   | Plan Details                       | Highlights                                                                                 | Disclosures                                                                                                    | FAQ                                        |                          |
|   | AFEUSA Classic M                   | lembership Plan Detai                                                                      | ls                                                                                                    |                                            |                          |
|   |                                    |                                                                                            | a licensed independent insurance agency; C<br>n by licensed insurance companies and regis                                                        |                                            |                          |
|   | Life Insurance Coverage            |                                                                                            |                                                                                                    |                                            |                          |
|   | Life and AD&D Life Insurance cover | rage through MetLife, a leader in the insura<br>you and your loved ones. Please review the | financial assistance if the unforeseen happer<br>ance industry. This coverage also includes va<br>e MetLife certificate in your member portal to | aluable built-in features at no additional | ance                     |
| 5 | AFELICA Classic Momb               | orabia                                                                                     | Dopio Torm Life                                                                                                    | ADED                                       | -                        |
|   |                                    |                                                                                            |                                                                                                    | Select                                     | Plan                     |
|   |                                    |                                                                                            | _                                                                                                    |                                            | Privacy - Ten            |
|   |                                    |                                                                                            |                                                                                                    |                                            |                          |

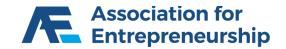

- The AFEUSA Classic Membership is now in your Cart
- Time to buy insurance Scroll Up

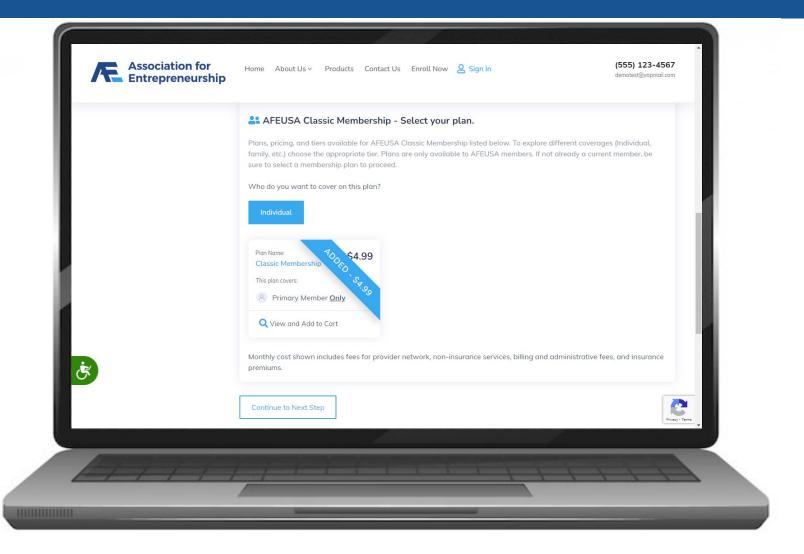

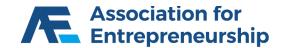

#### Step 1 Continued:

Click on LifeTime Benefit Term

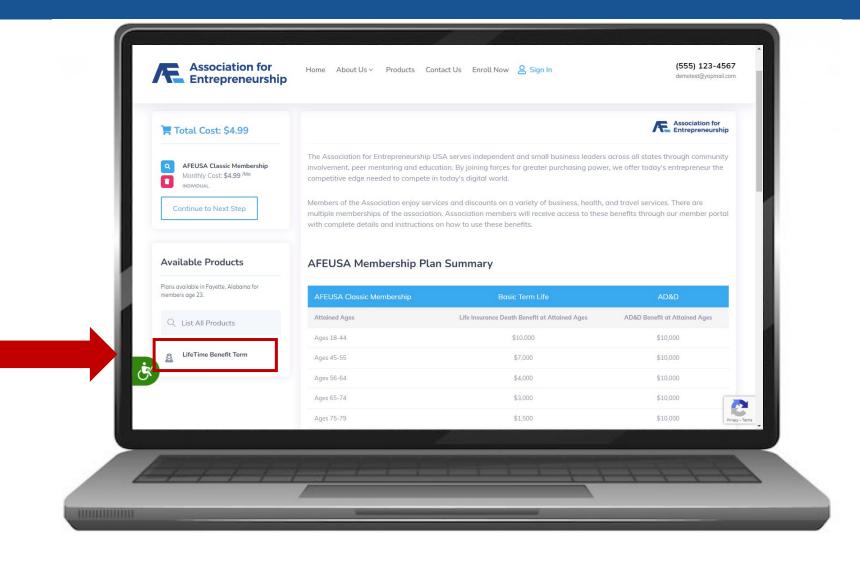

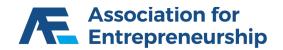

#### **Step 1 Continued:**

- Scroll Down
- Answer the Questions

#### **IMPORTANT TIP**

If you answer yes to any of the bottom 4 questions your client will be disqualified for coverage.

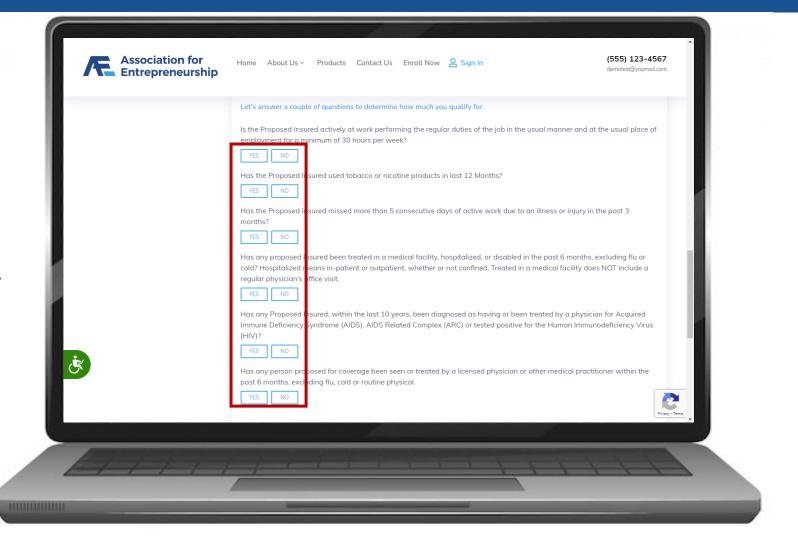

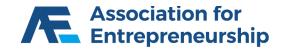

- Find the Plan That's Best For Your Client
- Click on View and Add to Cart

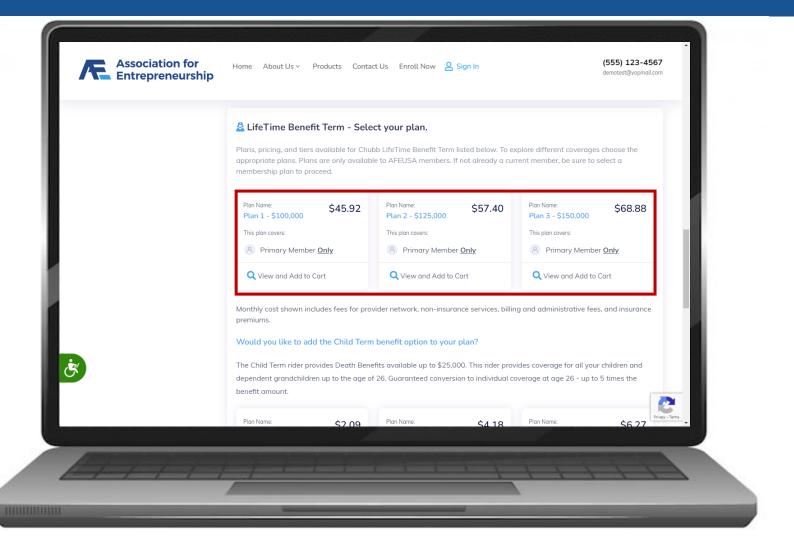

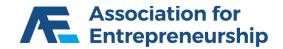

#### Step 1 Continued:

- Find the Right Plan for your Client
- Click on View and Add to Cart

#### **IMPORTANT TIP**

You can learn more about the product by clicking on the varies tabs: Plan Details, Highlights, Disclosures, and FAQ.

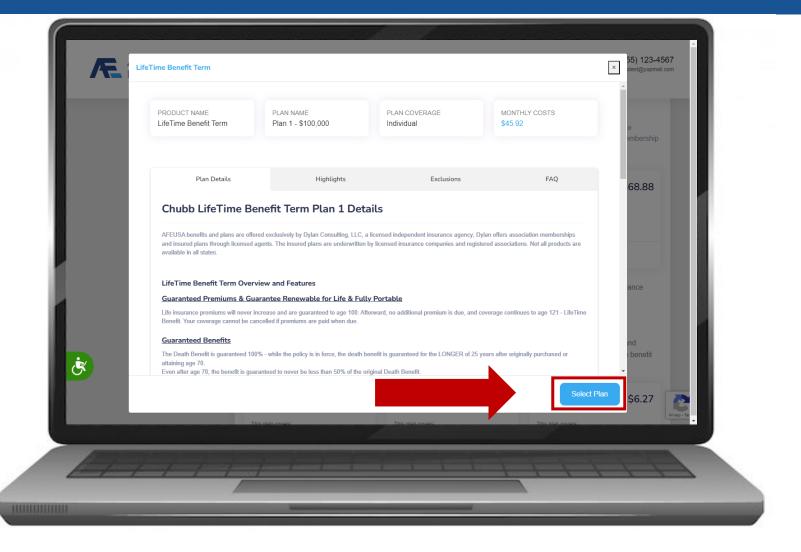

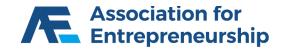

#### **Step 1 Continued:**

The AFEUSA Classic Membership is now in your Cart

Scroll Down

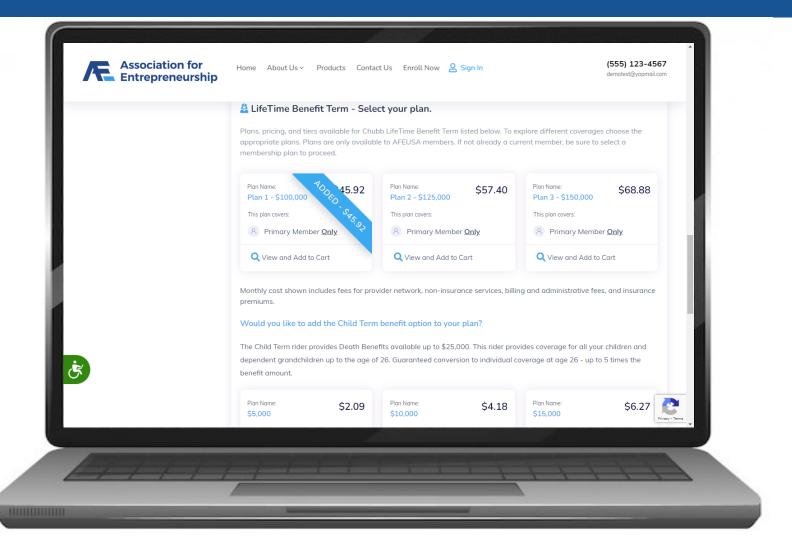

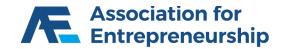

- Optional: Add a Child
- Find the Plan That's Best For Your Client
- Click on View and Add to Cart
- Continue to Next Step

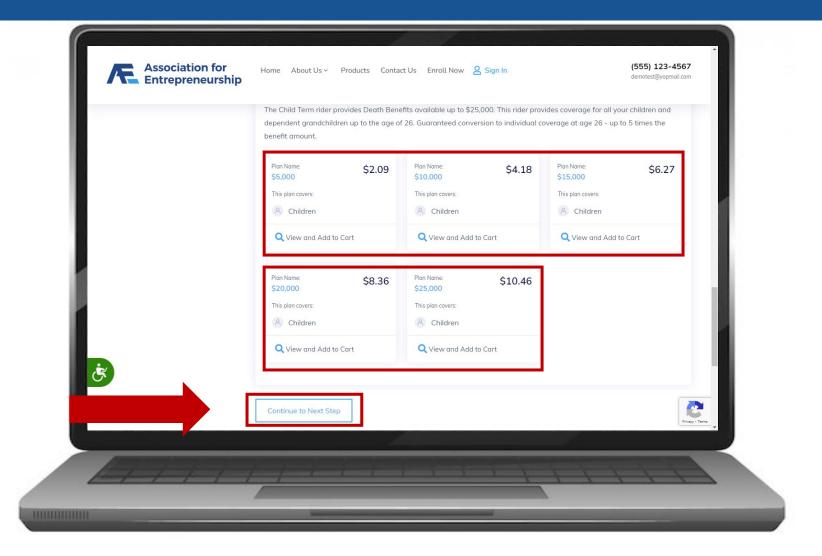

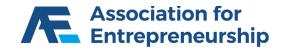

#### Step 2:

- Complete the Form for the Primary Member
- First Name, Last Name, Gender, SSN, Address, City
- Scroll Down to see more info

| Save & Continue Later                                                       |                                                  |                                          |                       |
|-----------------------------------------------------------------------------|--------------------------------------------------|------------------------------------------|-----------------------|
| 1 Select Membership                                                         | 2 Tell Us About You                              | 3 Review Membership                      | 4 Payment Information |
| 🐂 Total Cost: \$50.91                                                       | Primary Member<br>Fill out the information below | to complete your membership application. |                       |
| AFEUSA Classic Membership     Monthly Cost: \$4.99 <sup>Mo</sup> INDIVIDUAL | First Name *                                     | Middle Name                              | Last Name*            |
| LifeTime Benefit Term     Monthly Cost: \$45.92 /Mo     INDIVIDUAL          | Date of Birth *<br>01/01/2000                    | Gender*                                  | SSN*                  |
| Continue to Next Step                                                       | Address *                                        | Address 2                                |                       |
| Available Products                                                          | City *                                           | State                                    | Zip Zip Program       |

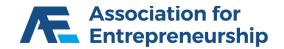

- Finish the Form for the Primary Member
- Phone Type, Phone Number, Marital Status
- Answer the Questions
- Scroll Down to see more

| Plans available in Fayette, Alabama for<br>members age 23. | Phone Type *                                        | Phone Number *                                        | Marital Status *                                     |                   |
|------------------------------------------------------------|-----------------------------------------------------|-------------------------------------------------------|------------------------------------------------------|-------------------|
| Q List All Products                                        |                                                     |                                                       |                                                      |                   |
|                                                            | Chubb LifeTime Ben                                  | efit Term Additional Information                      |                                                      |                   |
|                                                            | Fill out the information belo                       | ow to complete the enrollment into this plan:         |                                                      |                   |
|                                                            | Existing Insurance                                  |                                                       |                                                      |                   |
|                                                            | Does any Person proposed reinstatement now pendin   | I for coverage have any life insurance in force<br>g? | e or is any application for life insurance or        |                   |
|                                                            | YES NO                                              |                                                       |                                                      |                   |
|                                                            | Long Term Care (ITC) Q                              | uestionnaire                                          |                                                      |                   |
|                                                            | Do you have another long<br>organization contract)? | term care policy or certificate in force (includi     | ing health care service contract, health maintenance |                   |
| x                                                          | YES NO                                              |                                                       |                                                      |                   |
|                                                            | Did you have any lang tern                          | n care insurance policy or certificate lapse du       |                                                      | Re rivery - Terms |
|                                                            |                                                     |                                                       |                                                      | •                 |

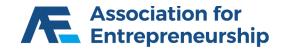

- Finish the Questions
- Choose if you Elect to Designate a Person to Receive a Notice
- If Yes, Complete the Form that Appears
- Scroll Down to see more

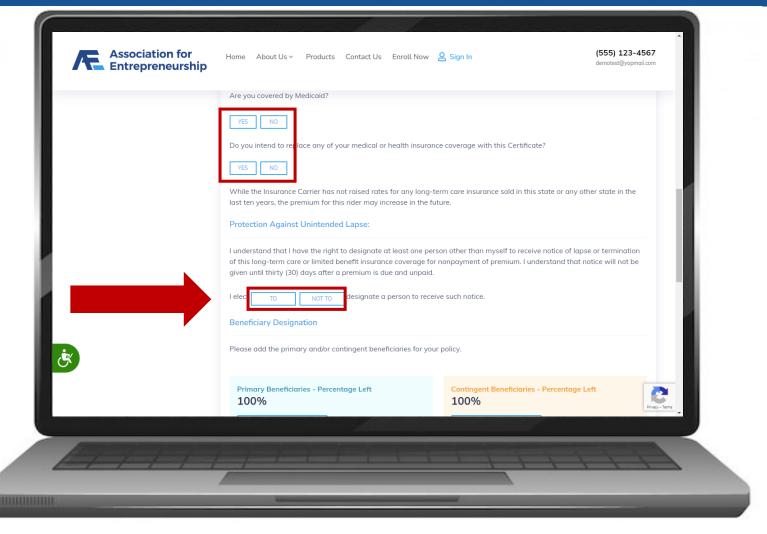

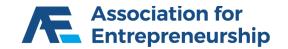

#### Step 2 Continued:

Click on Add Primary Beneficiary

| Association for<br>Entrepreneurship      |                                                                   |                                    |                                   | demotest@yopmail.com                                                                                           |
|------------------------------------------|-------------------------------------------------------------------|------------------------------------|-----------------------------------|----------------------------------------------------------------------------------------------------|
|                                          | Primary Beneficiaries - Percen<br>100%<br>Add Primary Beneficiary | tage Left                          | Contingent Beneficiaries          | Percentage Left                                                                                                |
|                                          | Member Portal Access<br>Create your Member Portal accou           | nt to log in and access your be    | enefits upon enrollment.          |                                                                                                    |
|                                          | Your email address will be used including at least one number, o  |                                    |                                   | with at least 8 characters                                                                                     |
|                                          | Email Address *                                                   | Password *                         | Re Ente                           | er Password *                                                                                                  |
|                                          | Enter a valid email address above. This                           | s will be used for login purposes  |                                   |                                                                                                    |
| ÷.                                       | Continue to Next Step                                             |                                    |                                   |                                                                                                    |
| Benefits and plans are offered by Dyle   | an Consulting, LLC, a licensed independent                        | insurance agency, and any of its s | ubagents, and underwritten by lic | ensed insurance companies.                                                                                     |
|                                          |                                                                   |                                    |                                   |                                                                                                    |
| 1-1-1-1-1-1-1-1-1-1-1-1-1-1-1-1-1-1-1-1- |                                                                   |                                    |                                   | the second second second second second second second second second second second second second second second s |

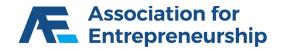

- Complete the Primary Beneficiary Form
- Percent if it's not 100% add another Primary Beneficiary
- Beneficiary First Name
- Beneficiary Last Name
- Relationship

| Association for<br>Entrepreneurship | Home About Us ∽ Pro                            | ducts Contact Us Enroll Now                      | 온 Sign In                                   | <b>(555) 123-4567</b><br>demotest⊚yopmail.com |
|-------------------------------------|------------------------------------------------|--------------------------------------------------|---------------------------------------------|-----------------------------------------------|
|                                     | Primary beneficiary                            |                                                  |                                             |                                               |
|                                     | Beneficiary Type                               | Percent                                          |                                             |                                               |
|                                     | Primary                                        | 0%                                               |                                             |                                               |
|                                     | Beneficiary First Name                         | Beneficiary Last Name                            |                                             |                                               |
|                                     |                                                |                                                  |                                             |                                               |
|                                     | Relationship                                   |                                                  |                                             |                                               |
|                                     |                                                |                                                  |                                             |                                               |
|                                     |                                                |                                                  |                                             |                                               |
|                                     |                                                |                                                  |                                             |                                               |
|                                     | Primary Beneficiaries -<br>100%                | Percentage Left                                  | Contingent Beneficiaries - Percento<br>100% | ige Left                                      |
|                                     | Add Primary Beneficiary                        |                                                  | Add Contingent Beneficiary                  |                                               |
| بى                                  | Member Portal Acce<br>Create your Member Porta | <b>ISS</b><br>I account to log in and access you | r benefits upon enrollment.                 |                                               |
|                                     | Management and design of the                   |                                                  | - Normal Change - and the state             |                                               |
|                                     | including at least one pu                      | mber and symbol (148 1 @ c) - 2) a               | as the portal. Choose a password with at le | east 8 characters Privacy - Terms             |
|                                     |                                                |                                                  |                                             |                                               |
| A++++                               |                                                |                                                  |                                             |                                               |
|                                     |                                                |                                                  |                                             |                                               |

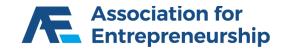

#### Step 2 Continued:

Click on Add Contingent Beneficiary

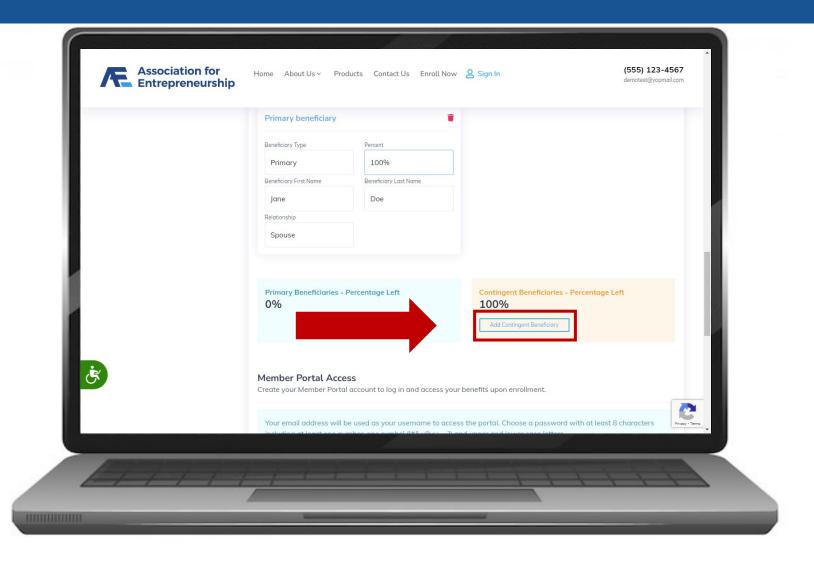

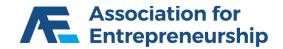

- Complete the Contingent Beneficiary Form
- Percent if it's not 100% add another Contingent Beneficiary
- Beneficiary First Name
- Beneficiary Last Name
- Relationship

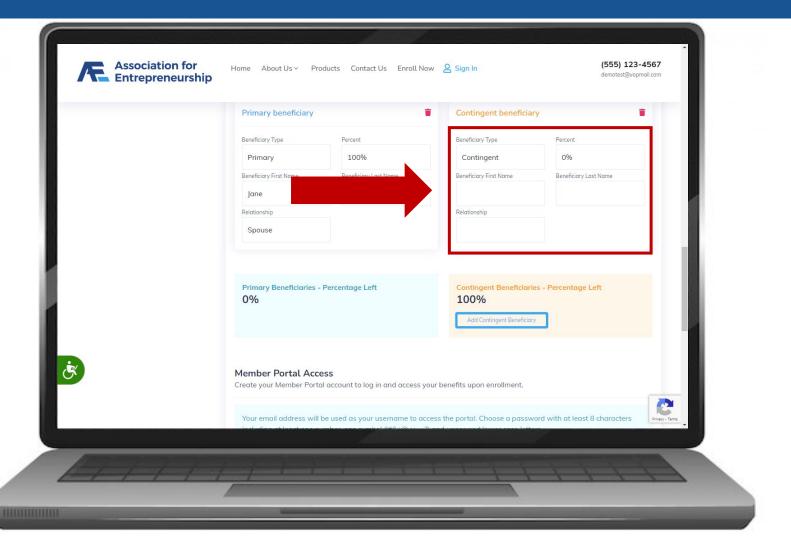

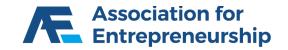

- Complete the Contingent Beneficiary Form
- Percent if it's not 100% add another Contingent Beneficiary
- Beneficiary First Name
- Beneficiary Last Name
- Relationship

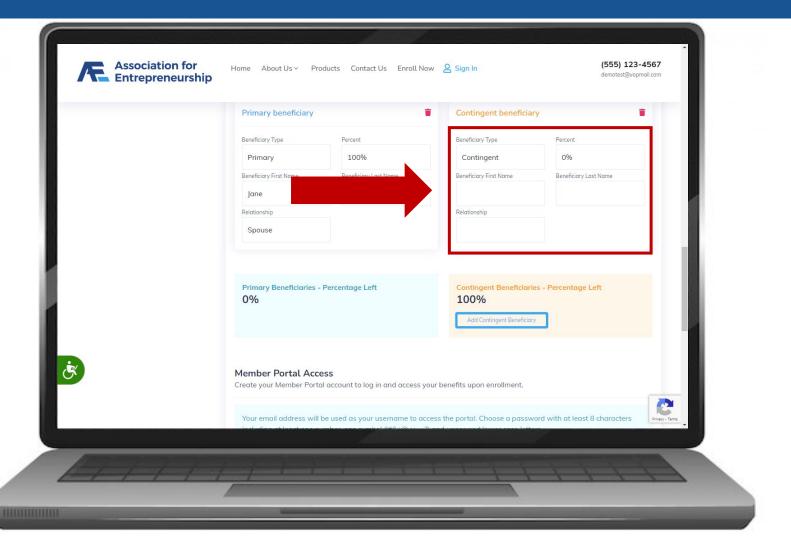

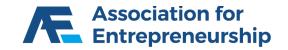

- Create Your Client's Login Info
- Email Address
- Password
- Re-enter Password
- Click on Continue to Next Step

| Association for<br>Entrepreneurship    | Home About Us ~ Products                                               | Contact Us Enroll Now 👌            | ζ Sign In                      | (555) 123-4567<br>demotest@yopmail.com |
|----------------------------------------|------------------------------------------------------------------------|------------------------------------|--------------------------------|----------------------------------------|
|                                        | Primary Beneficiaries - Percento<br>0%                                 | ige Left                           | Contingent Beneficiaries       | - Percentage Left                      |
|                                        | Member Portal Access<br>Create your Member Portal account              | t to log in and access your be     | nefits upon enrollment.        |                                        |
|                                        | Your email address will be used o<br>including at least one number, or |                                    |                                |                                        |
|                                        | Email Address *                                                        | Password *                         | Re En                          | ter Password *                         |
|                                        | Enter a valid email address above. This v<br>Continue to Next Step     | will be used for login purposes    |                                |                                        |
|                                        | an Consultina. LLC. a licensed independent in                          | isurance agency, and any of its su | bagents, and underwritten by I | censed insurance companies.            |
| Benefits and plans are offered by Dylo |                                                                        |                                    |                                |                                        |
| Benefits and plans are offered by Dyla |                                                                        |                                    |                                |                                        |

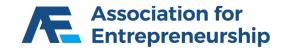

### **Review Membership**

#### Step 3:

- Choose Effective Date
- Scroll Down

#### **IMPORTANT TIP**

If you enroll on or after the 21<sup>st</sup> the earliest effective date will be 2 months away.

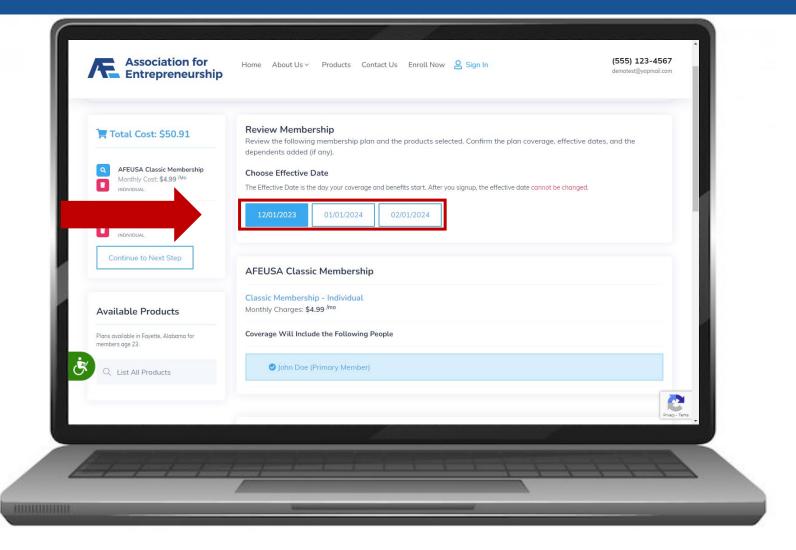

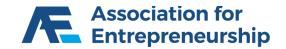

### **Review Membership**

#### Step 3 Continued:

Click on Continue to Last Step

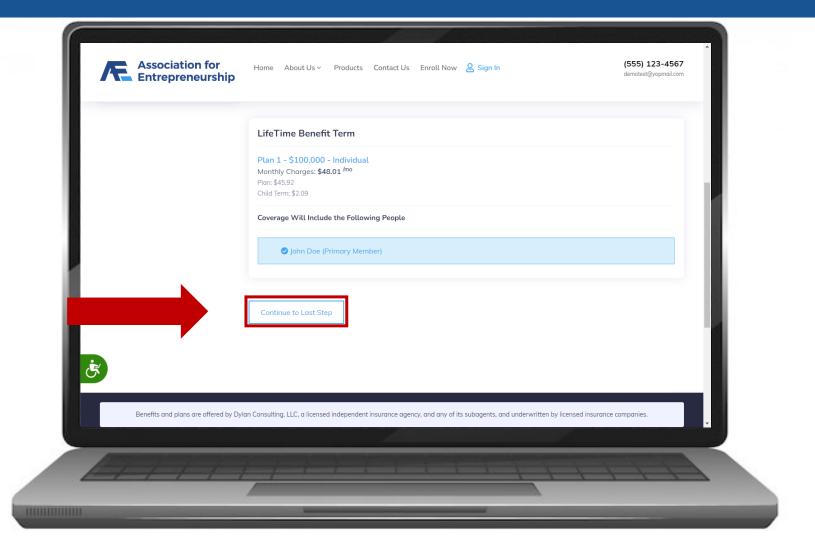

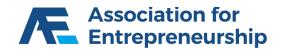

### **Payment Information**

#### Step 4:

Scroll Down

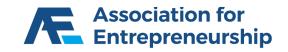

| AGENT ASSISTED MODE: Agent assis                                      | ted sales require member authorization.                                                                                                    |                 |
|-----------------------------------------------------------------------|----------------------------------------------------------------------------------------------------|-----------------|
| 1 Select Membership                                                   | 2 Tell Us About You 3 Review Membership 4 Payment Information                                                                                                    |                 |
| 📜 Total Cost: \$50.91                                                 | 🐂 Shopping Cart & Payment                                                                                                    |                 |
| AFEUSA Classic Membership     Monthly Cost: \$4.99 /Mo     INDIVIDUAL | Benefits and plans are offered by Dylan Consulting, LLC., a licensed independent insurance agency, and any of its subagents, and underwritten by licensed insurance companies. Not all products are available in all states. Please cont your representative for your state's product availability. You must be a member in AFEUSA to access any insured prod |                 |
| LifeTime Benefit Term     Monthly Cost: \$45.92 <sup>/Mo</sup>        | Payment Setup Information                                                                                                    |                 |
| Continue to Next Step                                                 | Please select one of the secure payment options below to setup your initial and recurring monthly payment.<br>A charge for <b>\$53.00</b> will appear on your next statement as <b>"AFEUSAbenfit8339732166"</b> . Please consider taking a<br>screenshot as a reminder that this vendor will be reflected on your statement.                                  |                 |
| Available Products                                                    | Debit / Credit Card                                                                                                    | Privacy - Terms |

### **Payment Information**

#### Step 4 Continued:

> **Optional:** Complete the Form

#### **IMPORTANT TIP**

Credit/Debit Card Number and Security Code fields are locked, they will must be completed by the client.

| Plans available in Fayette, Alabama for<br>members age 23. | We will debit the amount of <b>\$53.00</b> from | your debit/credit card. Please look for an AFEUSA debit o | n your statements. |
|------------------------------------------------------------|-------------------------------------------------|-----------------------------------------------------------|--------------------|
| Q List All Products                                        | First Name on Card (*)                          | Last Name on Card (*)                                     |                    |
|                                                            |                                                 |                                                           |                    |
|                                                            | Credit/Debit Card Number (*)                    | Expiration (*)<br>mm/yy                                   |                    |
|                                                            | Security Code <sup>(*)</sup>                    | пппуу                                                     |                    |
|                                                            | Security Code (7                                |                                                           |                    |
|                                                            | Copy address from Member Information            | ı.                                                        |                    |
|                                                            | Address (*)                                     |                                                           |                    |
|                                                            |                                                 |                                                           |                    |
|                                                            | City (*)                                        | State (*)                                                 |                    |
| ×                                                          |                                                 |                                                           |                    |
|                                                            | ZIP Code (*)                                    |                                                           |                    |
|                                                            |                                                 |                                                           | acy · Terms        |
|                                                            |                                                 |                                                           | *                  |

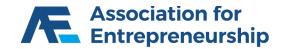

### **Payment Information**

#### **Step 4 Continued:**

- Select If you want to Send a Text Message and/or an Email
- Click on Enable Activation Code

#### **IMPORTANT TIP**

You can find the Activation Number on the Desk (Members -> Saved Quotes)

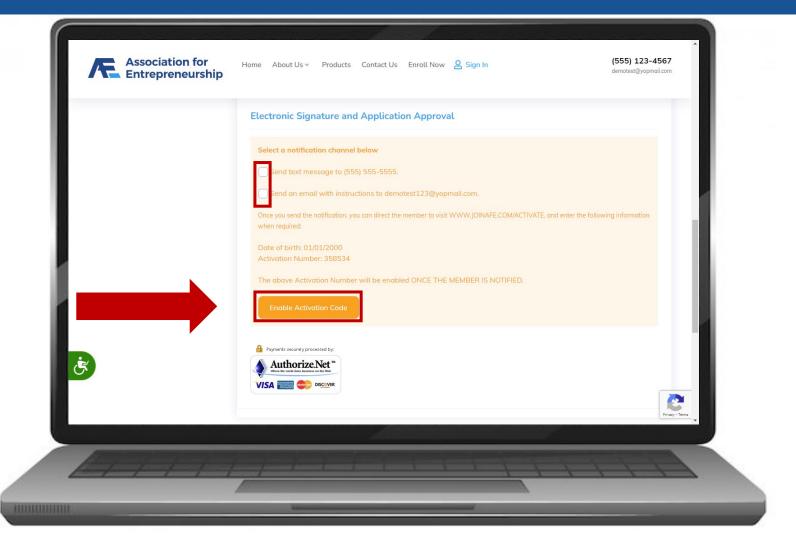

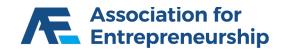

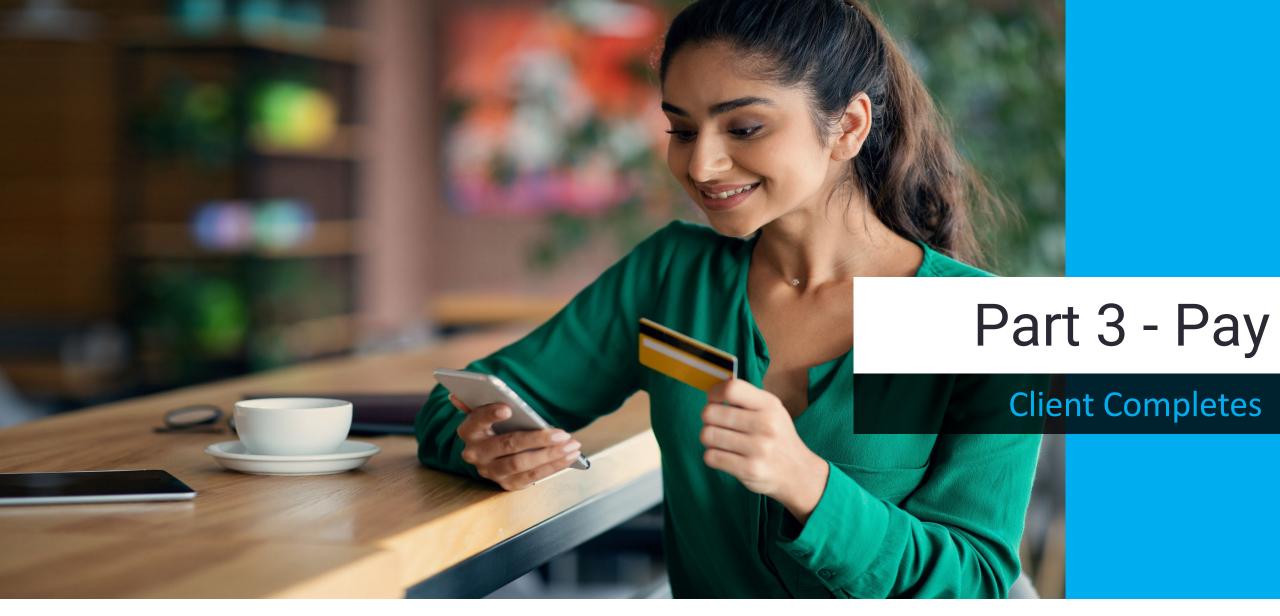

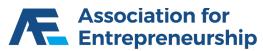

### **Client Receives Email and/or Text**

#### Step 4 Continued:

> www.joinafe.com/activate

#### **IMPORTANT TIP**

You can resend this email from the Desk (Members -> Saved Quotes)

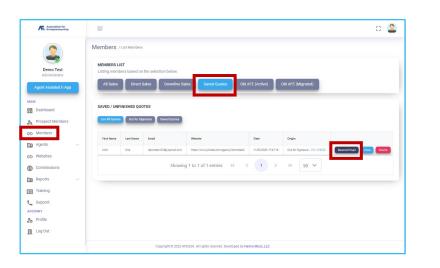

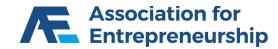

John Doe, your application is ready for you to complete.

Authorization Number: 358534

To sign and complete your application, log in to https://www.joinafe.com/activate and enter your authorization number and date of birth. Then, follow the instructions to complete the e-Signature process.

If you have any questions, feel free to contact your agent: Demo Test afedemo1@yopmail.com (555) 555-5555

Thank you for your interest in becoming a member of AFEUSA and participating in the incredible benefits and insurance solutions the association provides.

AFEUSA Team.

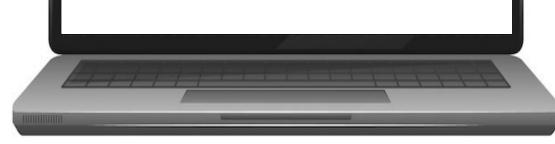

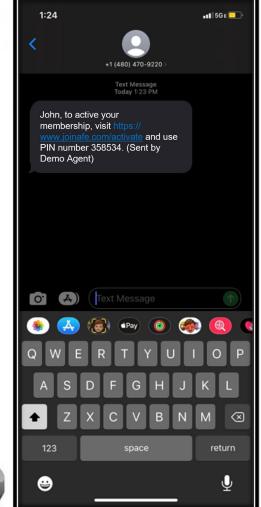

### Authorization

- Authorization Number
- Date Of Birth
- Complete the reCAPTCHA
- Click on Continue

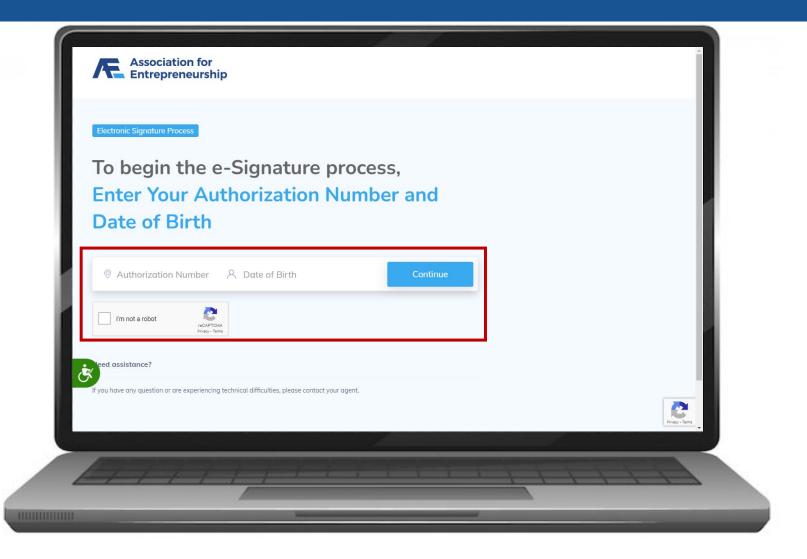

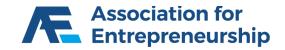

### Authorization

#### www.joinafe.com/activate

Click on Yes

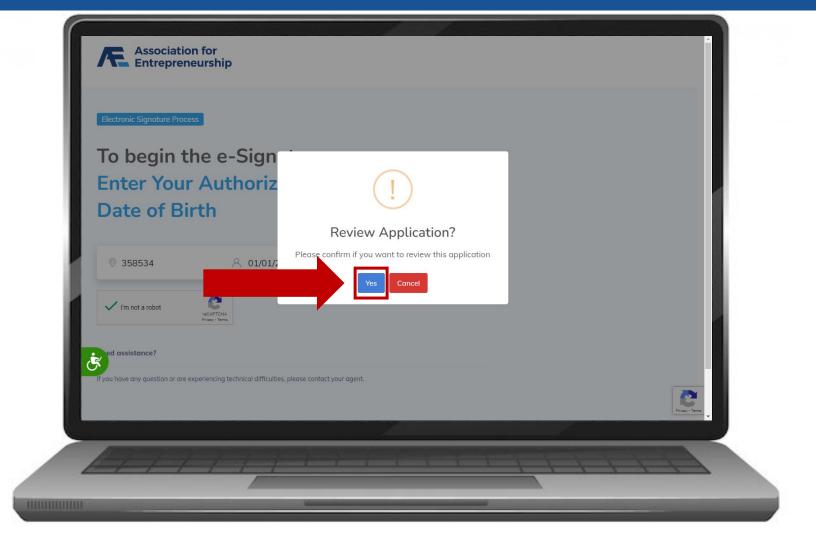

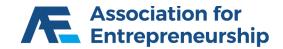

- Scroll Down to the Bottom
- Client can Review the Application

| John Dee   Date of Birth* Gender*   01/01/2000 Mole   Address 2   123 Any Street Address 2   123 Any Street Zip   Any Town AL   AL 35555   Phone Type* Phone Number*   Mobile (719) 351-8555   Fill out the Information Linformation Fill out the Information below to complete the enrollment into this plan:   Existing Insurance   Does any Person proposed for coverage have any life insurance in force or is any application for life insurance or reinstatement now pending?                                                                                                    |                 | Middle Name    | Last Name *      |   |
|----------------------------------------------------------------------------------------------------|-----------------|----------------|------------------|---|
| 01/01/2000 Male     Address* Address 2     123 Any Street Zip     City* State   Any Town AL   Phone Type* Phone Number*   Mobile (719) 351-8555     Chubb LifeTime Benefit Term Additional Information     Fill out the information below to complete the enrollment into this plan:     Existing Insurance                                                                                                    | John            |                | Doe              |   |
| Address* Address 2   123 Any Street Zip   City* State   Any Town AL   Phone Type* Phone Number*   Mobile (719) 351-8555    Chubb LifeTime Benefit Term Additional Information  Fill out the information below to complete the enrollment into this plan:  Existing Insurance                                                                                                    | Date of Birth * | Gender *       |                  |   |
| 123 Any Street   City*   Any Town   AL   Phone Type*   Phone Number*   Morital Status*   Mobile   (719) 351-8555    Chubb LifeTime Benefit Term Additional Information  Fill out the information below to complete the enrollment into this plan: Existing Insurance  City*  City* City* City*  City* City* City | 01/01/2000      | Male           |                  |   |
| City* State Zip   Any Town AL 35555   Phone Type* Phone Number* Marital Status*   Mobile (719) 351-8555 Married    Chubb LifeTime Benefit Term Additional Information  Fill out the information below to complete the enrollment into this plan:  Existing Insurance                                                                                                    | Address *       | Add            | ress 2           | 2 |
| Any Town       AL       3555         Phone Type*       Phone Number*       Marital Status*         Mobile       (719) 351-8555       Married                                                                                                    | 123 Any Street  |                |                  |   |
| Phone Type* Phone Number*   Mobile (719) 351-8555    Chubb LifeTime Benefit Term Additional Information  Fill out the information below to complete the enrollment into this plan:  Existing Insurance                                                                                                    | City *          | State          | Zip              |   |
| Mobile       (719) 351-8555       Married         Chubb LifeTime Benefit Term Additional Information       Fill out the information below to complete the enrollment into this plan:         Existing Insurance       Existing Complete the enrollment into this plan:                                                                                                    | Any Town        | AL             | 35555            |   |
| Chubb LifeTime Benefit Term Additional Information Fill out the information below to complete the enrollment into this plan: Existing Insurance                                                                                                    | Phone Type *    | Phone Number * | Marital Status * |   |
| Fill out the information below to complete the enrollment into this plan: Existing Insurance                                                                                                    | Mobile          | (719) 351-8555 | Married          |   |
|                                                                                                    |                 |                |                  |   |

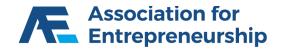

#### www.joinafe.com/activate

Click on Click to Accept

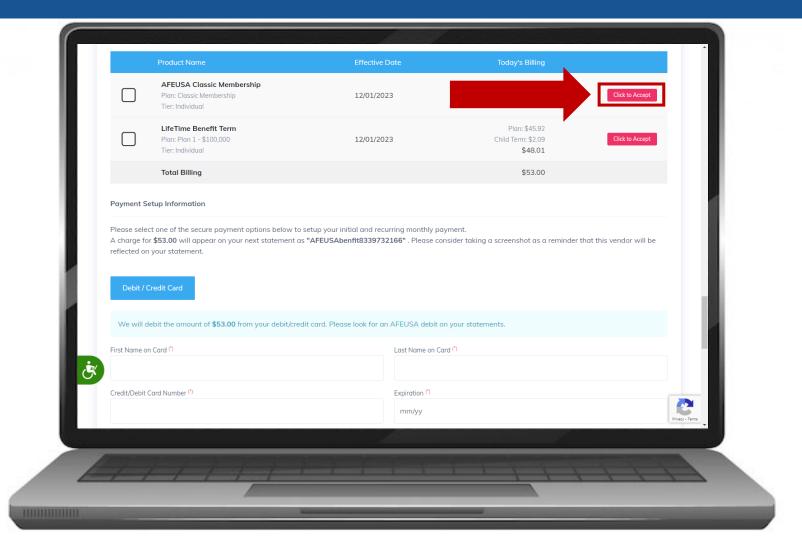

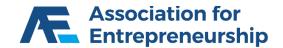

- Click on the Checkboxes
- Scroll Down there are more
- Click on Close Terms

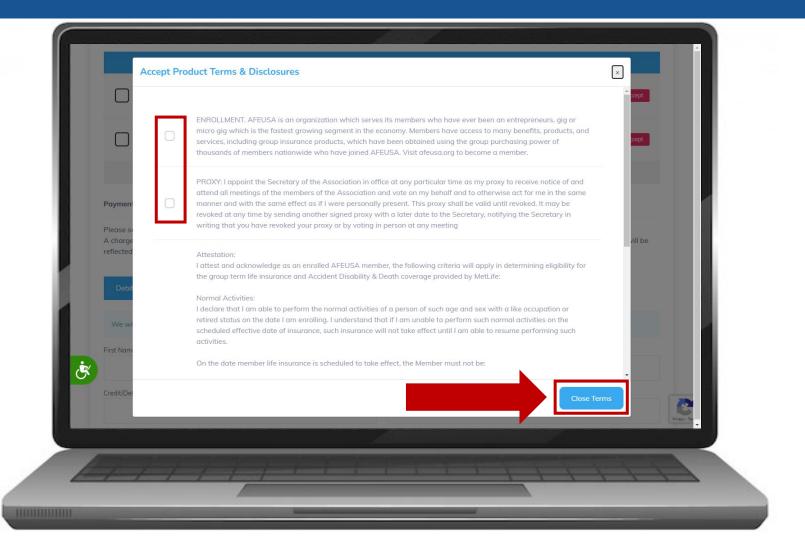

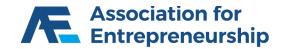

#### www.joinafe.com/activate

Click on Click to Accept

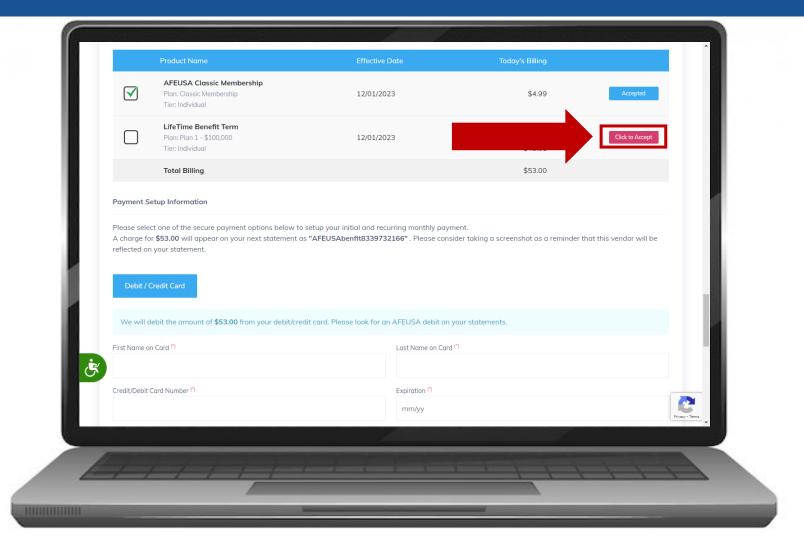

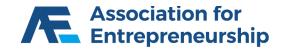

- Click on the Checkbox
- Click on Close Terms
- Scroll Down

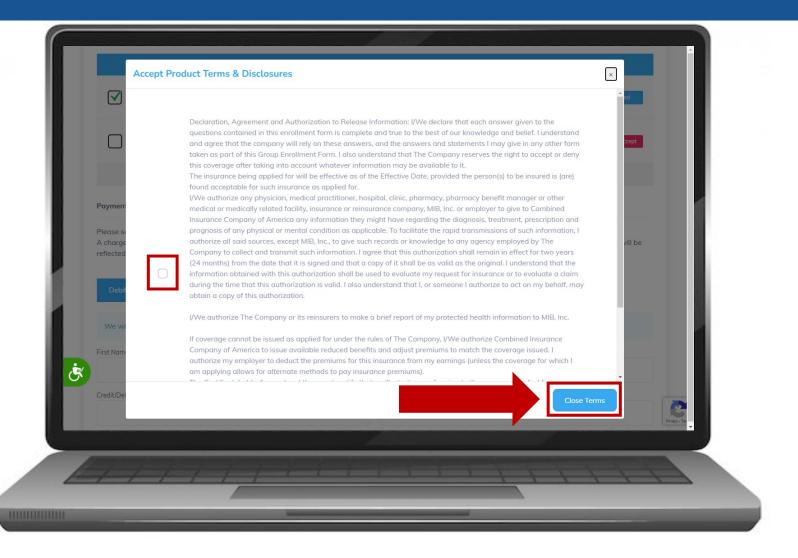

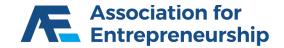

- Input Payment Info
- Input Billing Address
- Scroll Down

| First Name on Card (*)                                                       | Last Name on Card <sup>(*)</sup>                                                                                            |     |
|------------------------------------------------------------------------------|----------------------------------------------------------------------------------------------------|-----|
| Credit/Debit Card Number <sup>(*)</sup>                                      | Expiration <sup>(*)</sup>                                                                                                   |     |
|                                                                              | mm/yy                                                                                                    |     |
| Security Code (*)                                                            |                                                                                                    |     |
|                                                                              |                                                                                                    |     |
| Copy address from Member Information.                                        |                                                                                                    |     |
| Address (*)                                                                  |                                                                                                    |     |
| City <sup>(*)</sup>                                                          | State (*)                                                                                                    |     |
| ZIP Code <sup>(*)</sup>                                                      |                                                                                                    |     |
|                                                                              |                                                                                                    | - 1 |
| <u>L</u>                                                                     |                                                                                                    |     |
| I authorize the charging of the monthly cost to the credit o                 | card or bank account I provide. This authorization will remain in effect until otherwise notified, in writing, by me; email |     |
| فالكيمانية والشيارية والمتحد والمتحد والمتحد والتحديد والتركي المتحد والمتحد |                                                                                                    |     |

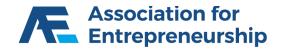

- Agree to the Terms Bottom one is Optional
- Complete the reCAPTCHA
- Click on Buy Now

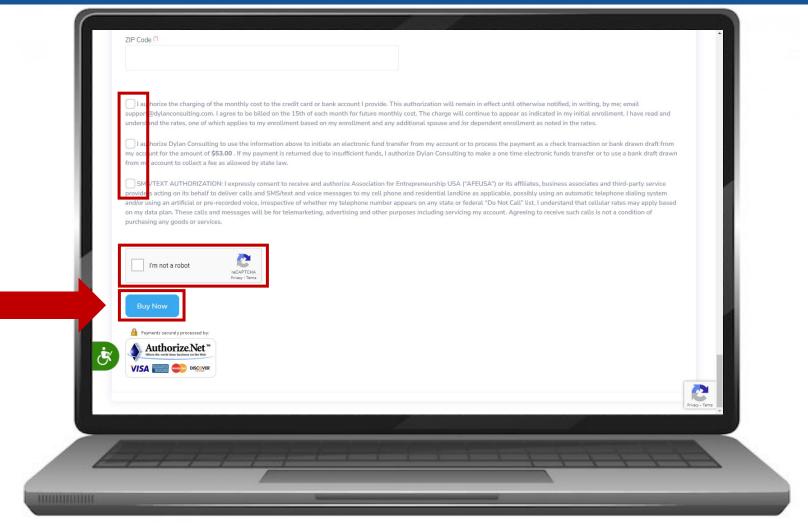

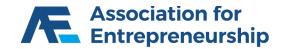

#### **Congratulations!**

- Member Portal
- > www.membersportal.org

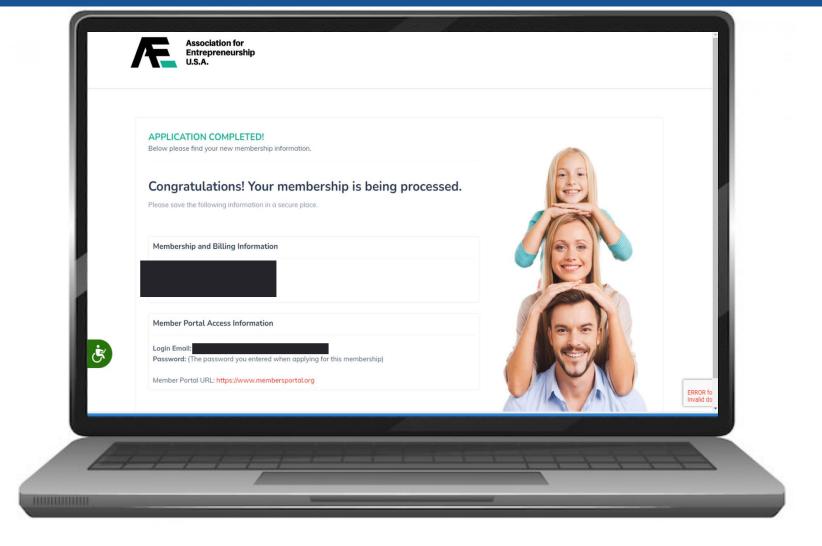

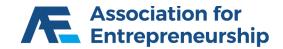

# Thank you!

# Questions?

### 651-395-4375

### chubb@goldencareusa.com

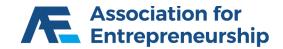

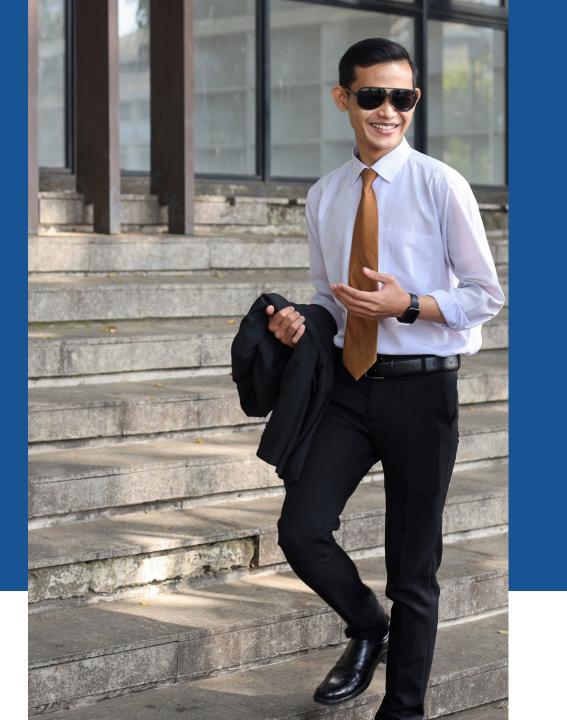